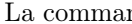

nde \bidouille n'est pas définie.